## <span id="page-0-1"></span>♪「聚合数据」 8名 金秋

<span id="page-0-0"></span>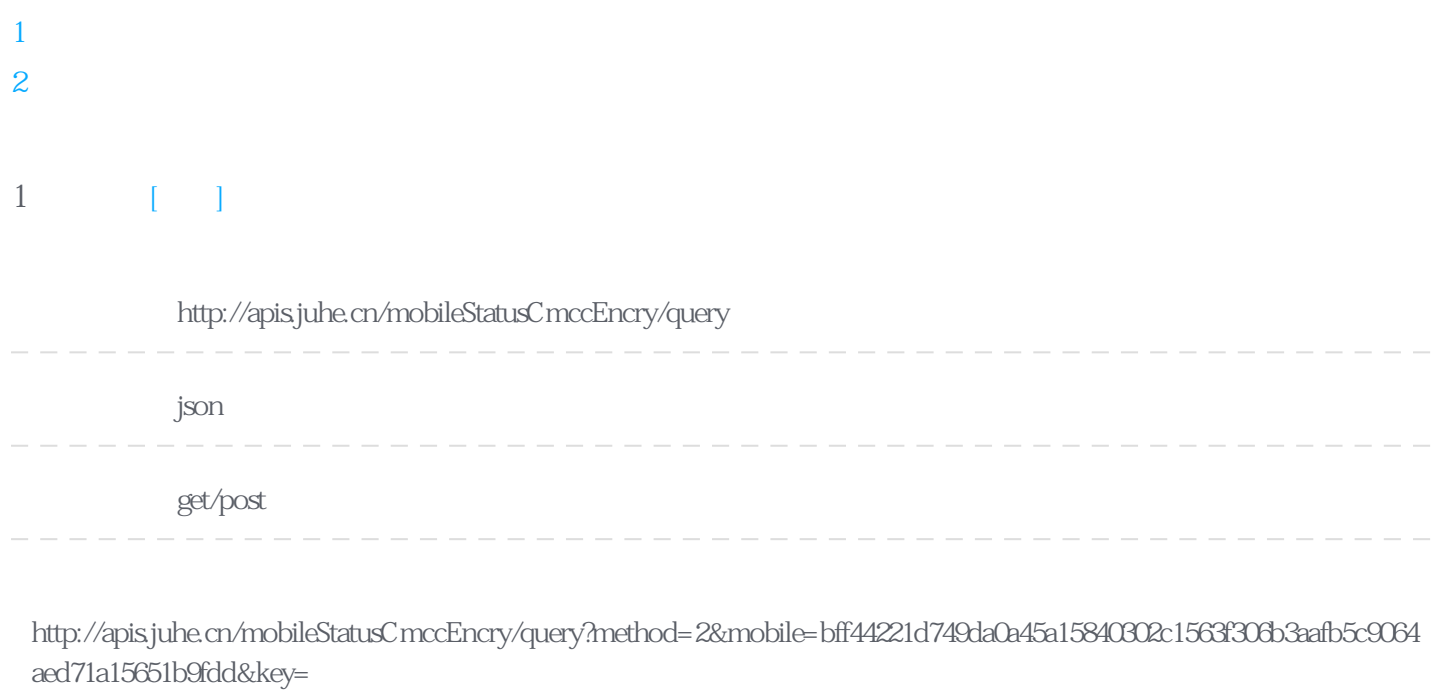

Header

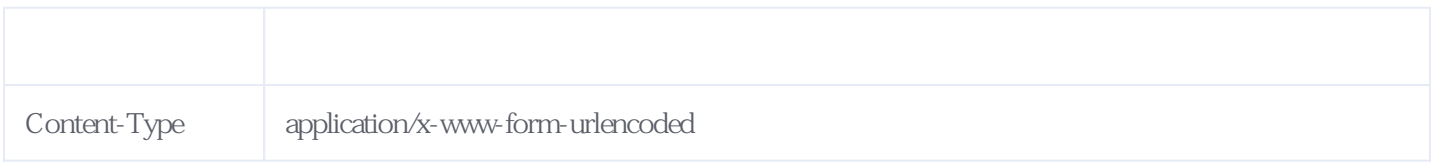

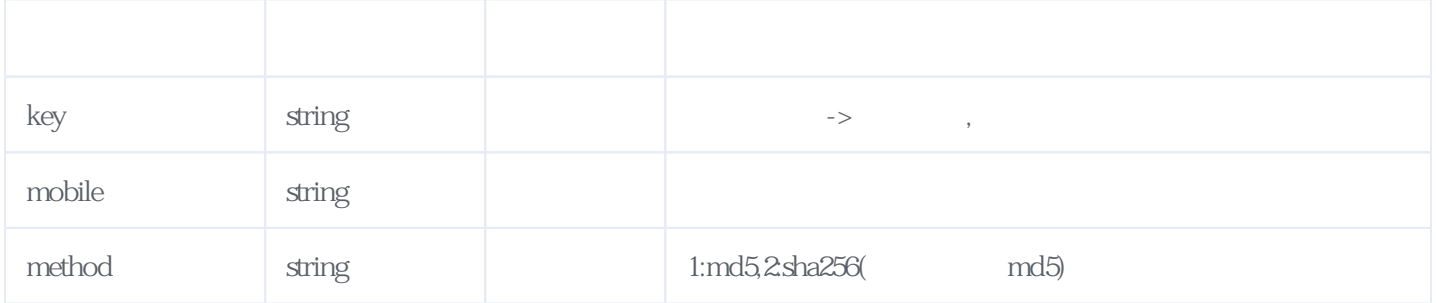

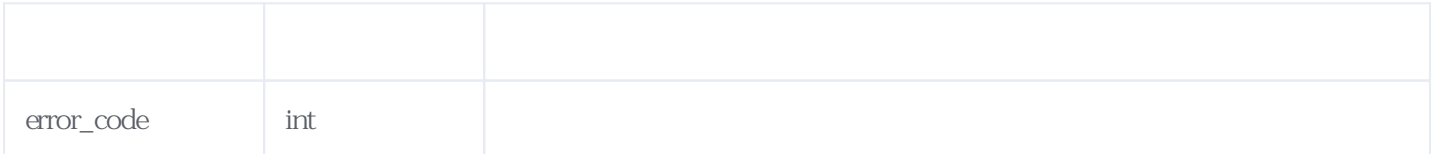

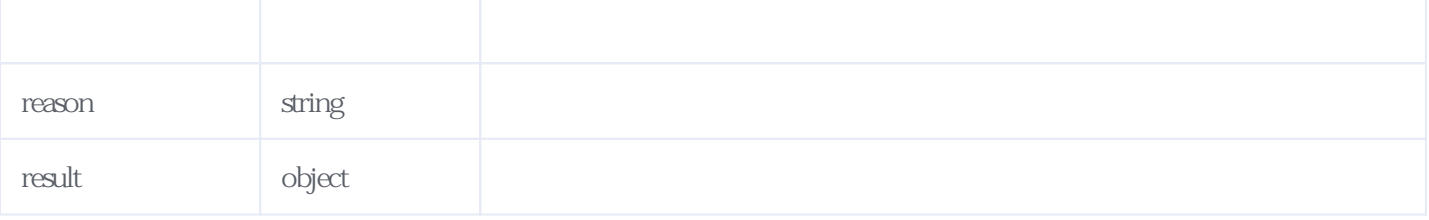

JSON:

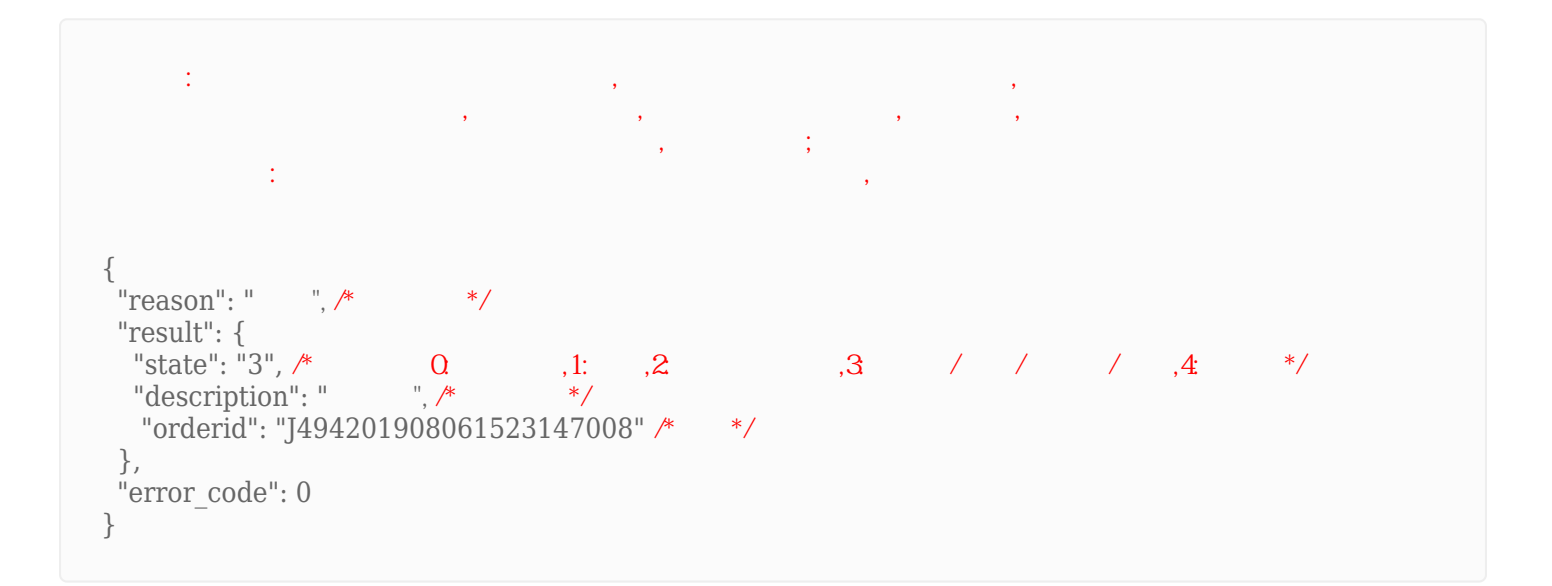

<span id="page-1-0"></span>**2、错误码参照**

## **服务级错误码参照(error\_code):** [\[顶部\]](#page-0-1)

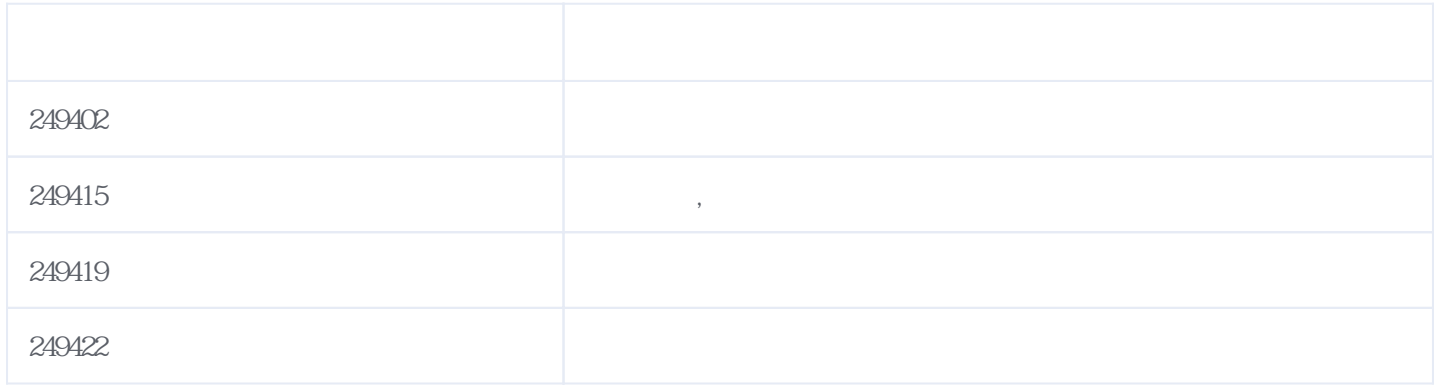

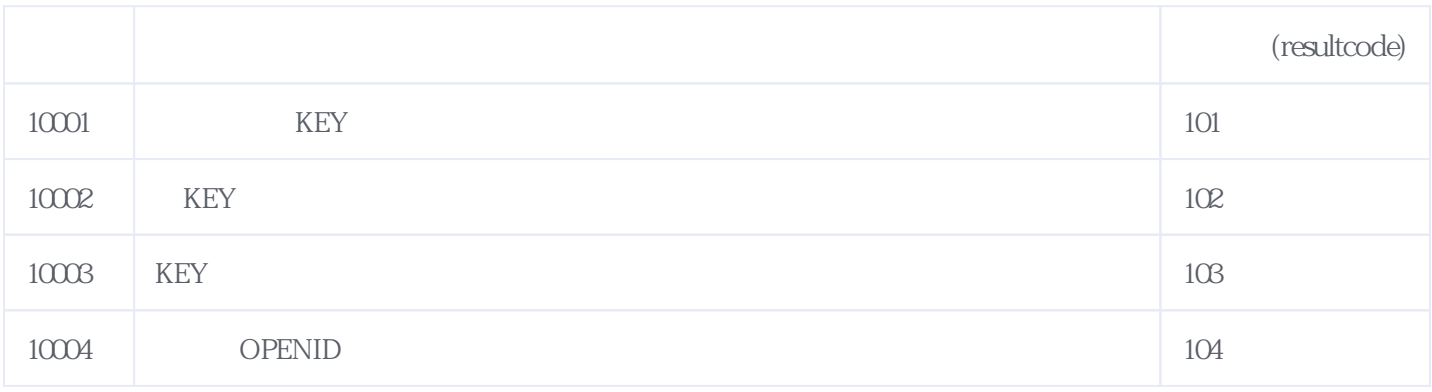

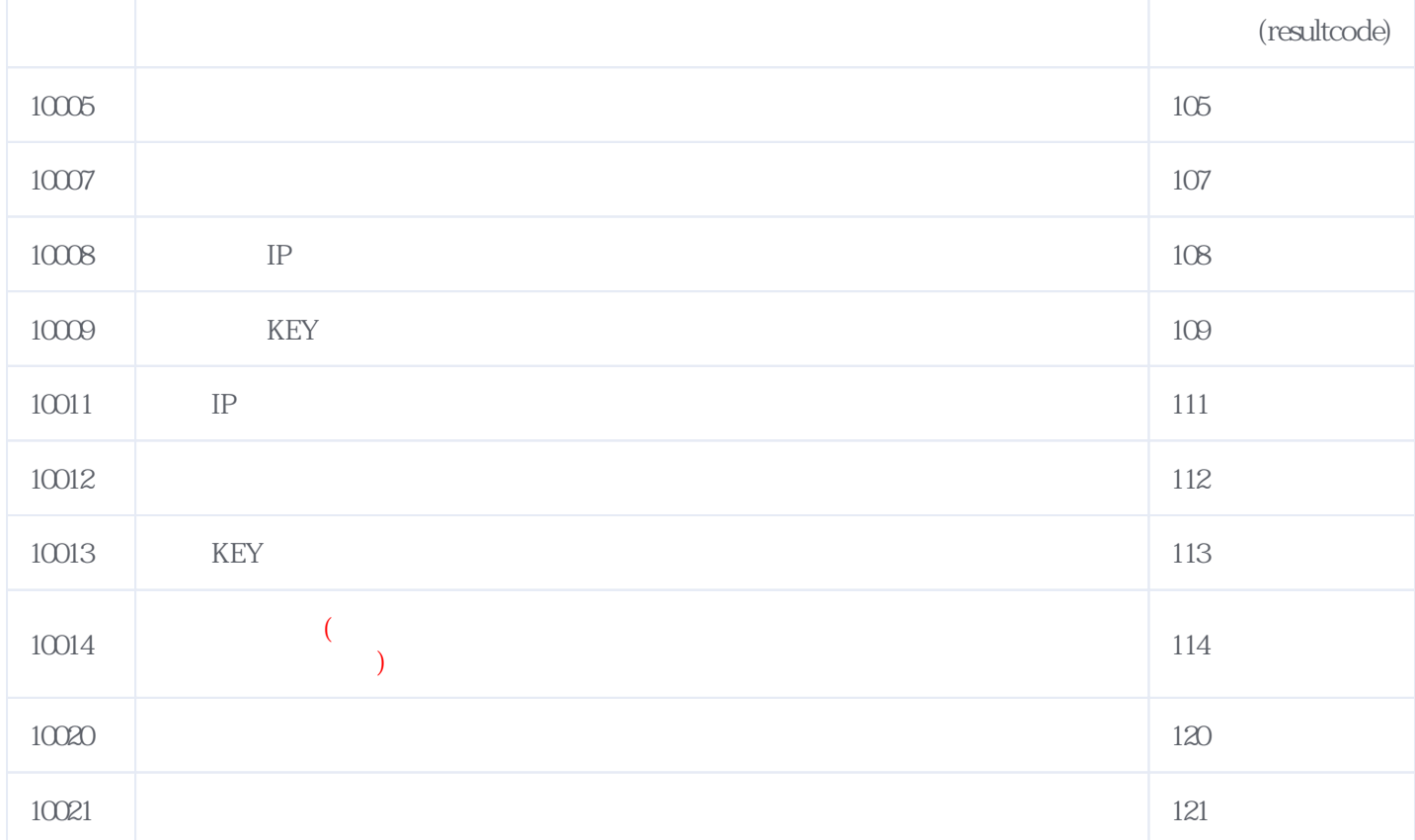

**错误码格式说明(示例:200201):**

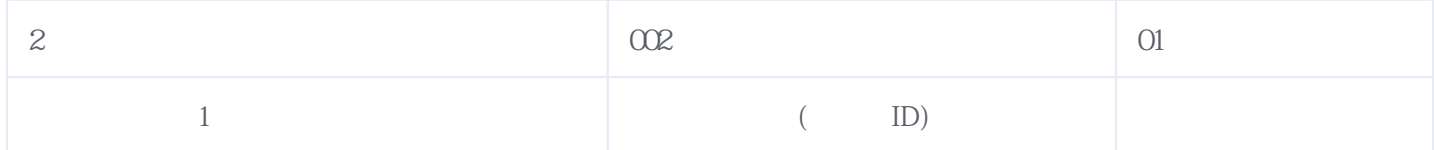

版本日期:2025-05-11 19:31